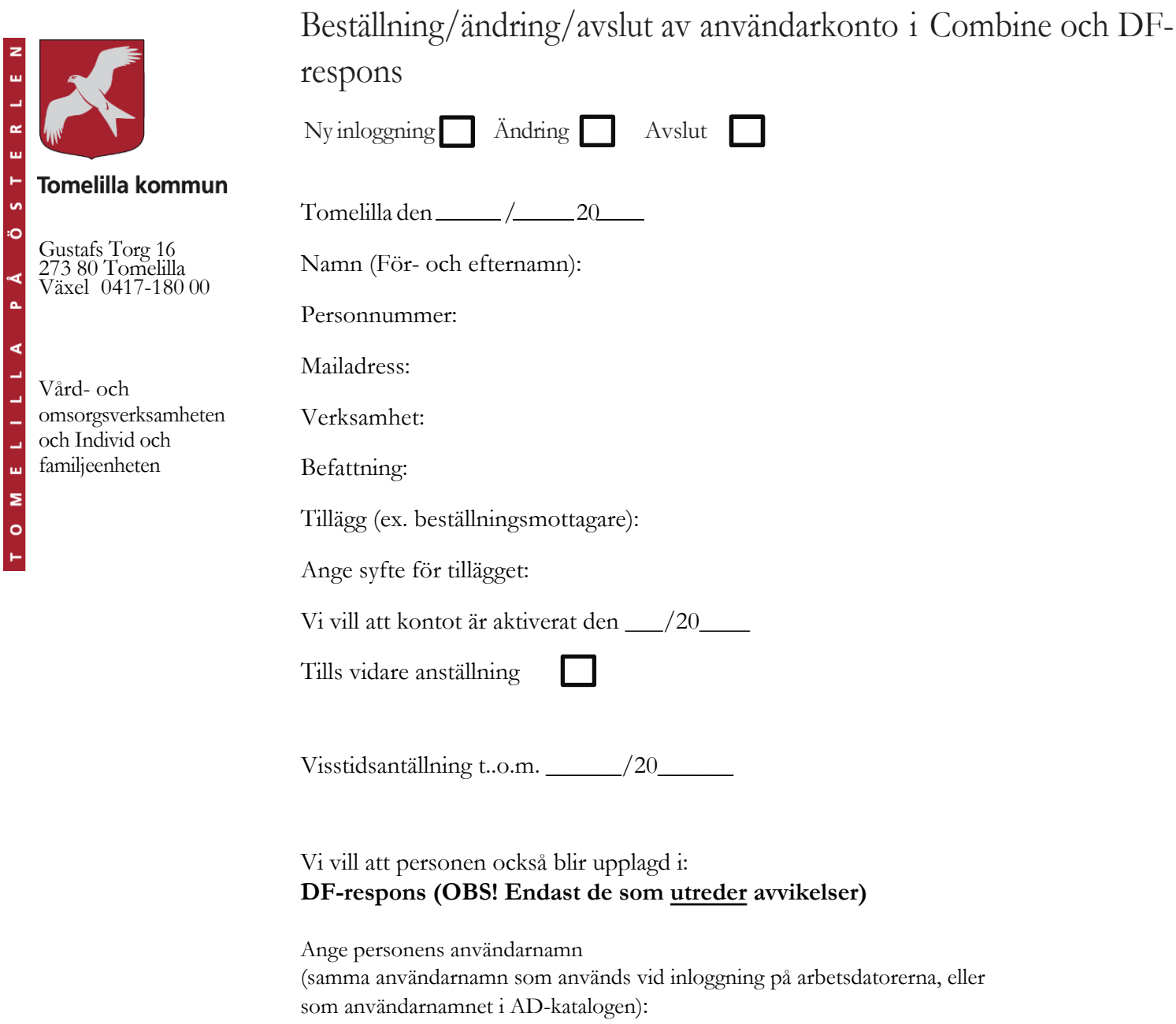

## **[Blanketten](mailto:combine.support@tomelilla.se) läggs i mapp:**

**Interna enheter:** S:\Säker postgång till Combine\Stöd och omsorg **Förende Care:** S:\Säker postgång till Combine\FC

1 (1)